<< PowerPoint 2007

<< PowerPoint 2007

, tushu007.com

- 13 ISBN 9787302239383
- 10 ISBN 730223938X

出版时间:2010-11

作者:宋海英//杨霞

页数:296

PDF

更多资源请访问:http://www.tushu007.com

## $<<$  PowerPoint  $2007$

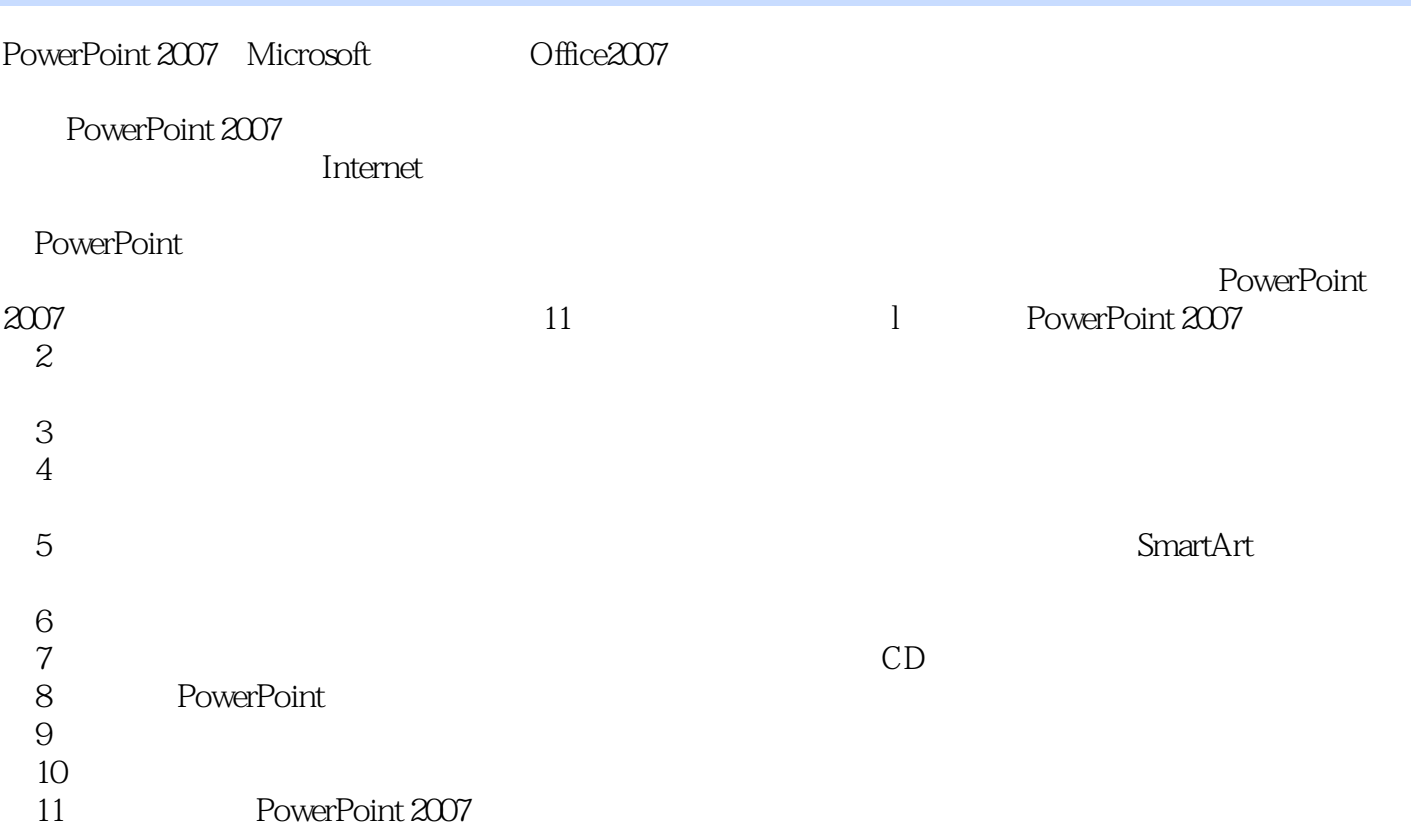

 $,$  tushu007.com

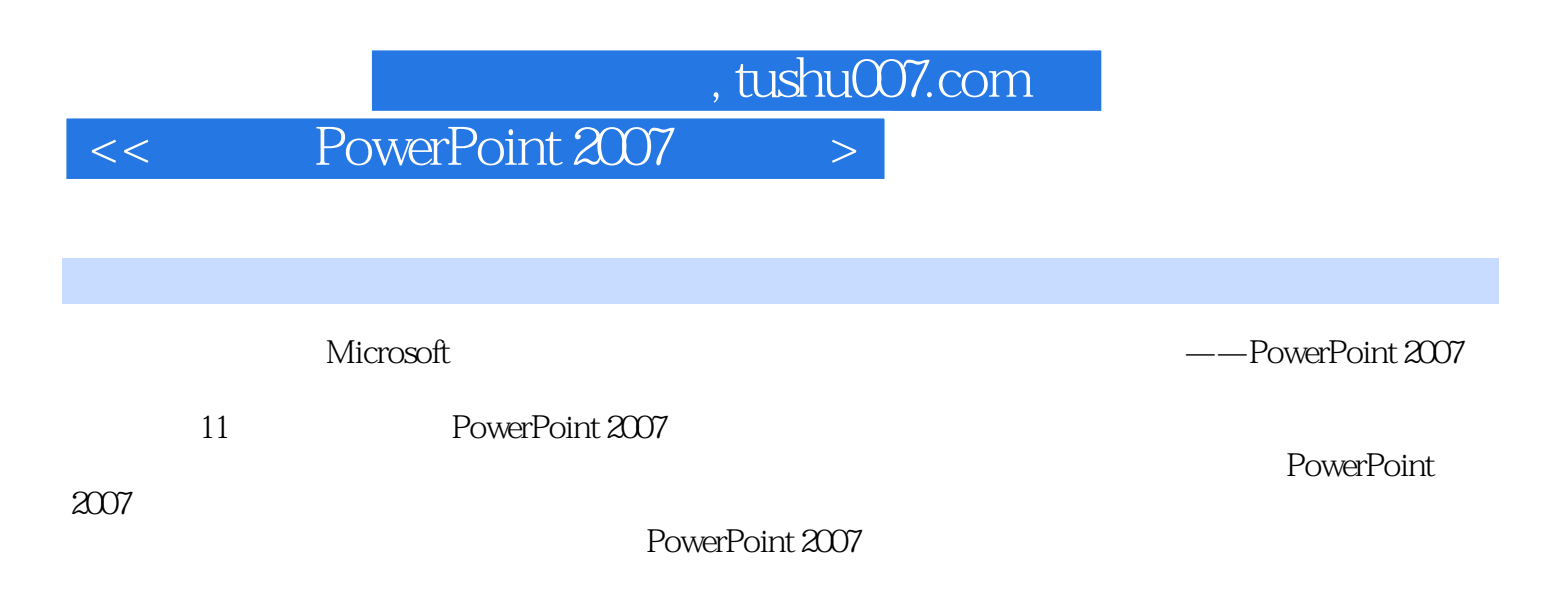

http://www.tupwk.tom.cn/edu

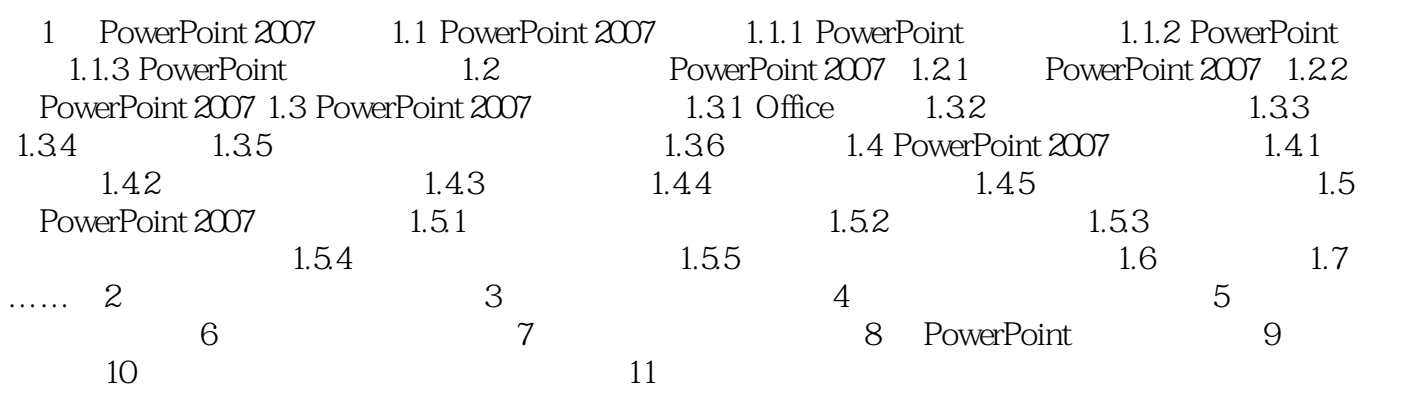

<< PowerPoint 2007

 $PowerPoint$ 

, tushu007.com

PowerPoint Intemet

PowerPoint

PowerPoint

Office: Office:  $\Box$ 

PowerPoint PowerPoint ProverPoint ProverPoint ProverPoint

HTMI

格式的网页文件,然后将其发布到Internet,从而实现网络资源的共享,即使是身在异地的观众也可以

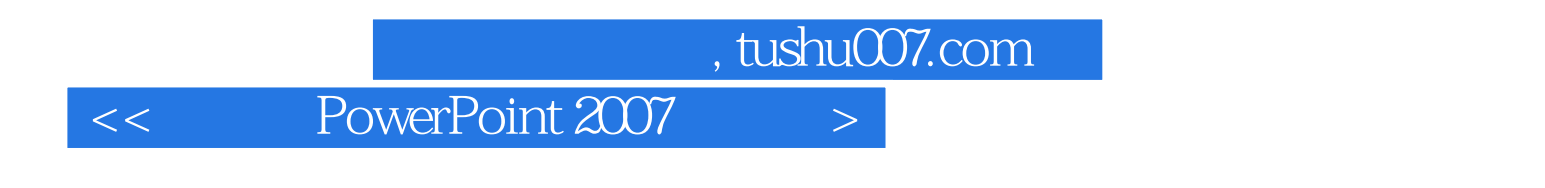

 ${\rm PowerPoint}\, 2007\qquad \qquad (20.2cm)$ 

 $PPT$ 

本站所提供下载的PDF图书仅提供预览和简介,请支持正版图书。

更多资源请访问:http://www.tushu007.com